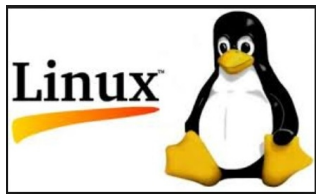

# **Linux ?**

La majorité des personnes dans le monde utilisent Linux sans souvent en avoir conscience. Même s'il n'est pas répandu sur les ordinateurs personnels (qui utilisent souvent Windows comme système d'exploitation), il est maintenant présent partout : avec Android sur

téléphone mobile, box internet, appareil photo et , routeur,serveurs web et même certains aspirateurs. . Les grands services en ligne comme Amazon, Google, Twitter, Facebook...s'appuient aussi sur Linux.

Ce cours va vous permettre d'utiliser Unix de manière efficace en utilisant un langage textuel pour lui donner des ordres plutôt qu'en utilisant la souris qui ne permet pas de communiquer aussi rapidement.

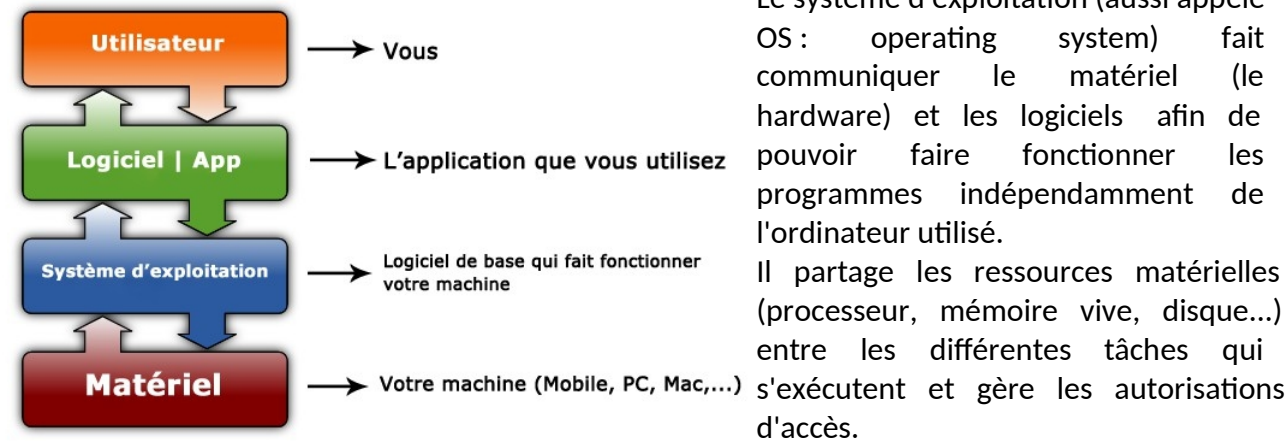

# **A quoi sert un système d'exploitation ?**

Le système d'exploitation (aussi appelé OS : operating system) fait communiquer le matériel (le hardware) et les logiciels afin de pouvoir faire fonctionner les programmes indépendamment de l'ordinateur utilisé.

Il partage les ressources matérielles (processeur, mémoire vive, disque...) entre les différentes tâches qui

d'accès.

# **Pourquoi choisir Linux ? En quoi le développement de Linux diffère-t-il de Windows ou de MacOS ? Logiciel libre et logiciel propriétaire ?**

Windows ou de MacOS sont les systèmes d'exploitation les plus connus. Ce sont des logiciels dits **propriétaires** : ils sont contrôlés par une organisation responsable du système. Elle seule possède les droits qui lui permettent d'interdire la modification, l'utilisation et la recopie sans son accord. I

Au contraire, le système d'exploitation Linux est un logiciel dit **libre** et **ouvert** (open-source).

En effet, GNU/Linux est placé sous une licence appelée **GNU GPL.** 

Cette licence permet d'assurer la libre diffusion du logiciel. Selon les critères de la FSF (Free Software Foundation), elle comprend quatre libertés fondamentales :

- 1. La **liberté d'exécuter** le logiciel, pour n'importe quel usage ;
- 2. La **liberté d'étudier** le fonctionnement d'un programme et de l'adapter à ses besoins, ce qui passe par l'accès aux codes sources ;
- 3. La **liberté de redistribuer** des copies ;
- 4. La **liberté d'améliorer** le programme et de rendre publiques les modifications afin que l'ensemble de la communauté en bénéficie.

### **Méthode de développement**

Le code développé dans le cadre de Linux est le plus souvent diffusé sous forme de programme source, sous la licence GNU ("*General Public License*", ou GPL). La GPL stipule que les programmes source sont la propriété de leurs auteurs et qu'ils peuvent être revendus mais elle impose que tout utilisateur puisse avoir accès aux programmes source.

Depuis que ces règles de bases ont été établis, et que les premiers codes sources ont été publiés, des milliers de passionnés à travers le monde, puis des entreprises, contribuent à l'amélioration du système GNU/Linux.

Tout programmeur disposant des compétences nécessaires, de temps libre, et d'une certaine dose de courage, peut apportent des contributions permettant d'enrichir le noyau, d'ajouter de nouvelles fonctionnalités et de corriger les bugs.

Comme des milliers de personnes font en sorte que les erreurs qui puissent arriver soient rapidement traitées, la plupart des applications fonctionnant sur Linux ont des temps de correction d'un bug très courts (parfois que quelques heures).

En **conclusion**, choisir Linux présente de nombreux avantages : portable, sûr dans son fonctionnement, sécurisé et polyvalent, évolutif, beaucoup de versions sont gratuites.

# **Unix et linux**

UNIX a donné naissance à une famille de système d'exploitation (GNU Linux, ou Mac OS). L'UNIX le plus libre et le plus connu et répandu

est **LINUX**.

Au sens strict, Linux n'est pas un Unix puisqu'il ne comprend pas de code provenant de l'original. D'ailleurs, Linux à proprement parler

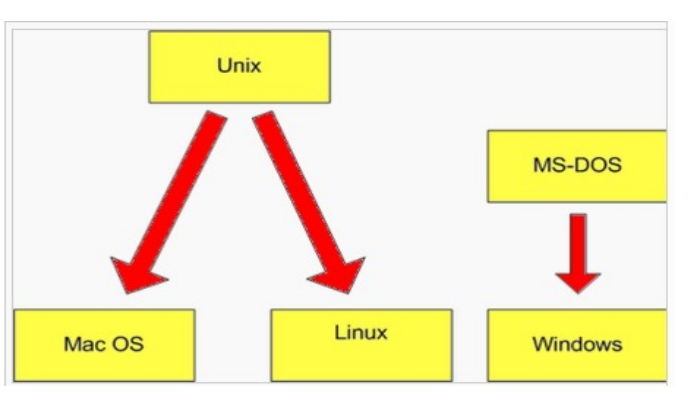

n'est que le noyau, le cœur du système d'exploitation. Le système d'exploitation est GNU/Linux, le noyau plus les outils basiques fournis par le projet GNU (pour Gnu's Not Unix : « Gnu N'est pas Unix ») de la Free Software Foundation.

Néanmoins, GNU/Linux a en commun avec Unix une bonne part de son fonctionnement et de son comportement. Pour un utilisateur lambda, il est bien difficile de faire la différence entre un Linux et un Unix.

# **Quelques repères historiques**

Les origines d'Unix remontent à la fin des années 1960 et à un laboratoire d' AT&T (à l'époque, la compagnie nationale de télécommunications américaine) appelé « Bell Labs ». Ce laboratoire, en

collaboration avec le MIT (Massachusetts Institute of Technology) et le ministère de la défense américain, développait un système d'exploitation appelé « Multics ».

Ce projet avait pour objectif de développer un système permettant à plusieurs centaines d'utilisateurs d'accéder à des ressources informatiques. Ce projet appelé Multics (pour Multiplexed Information Computer Service) débute au début des années soixante puis est abandonné.

En 1969, un scientifique de Bell, **Ken Thompson** décide de continuer à travailler sur la partie système d'exploitation dans le but essentiel de faire tourner des programmes sur les machines dont il dispose. Il écrit, en collaboration avec **Dennis Ritchie**, un système de gestion de fichiers, quelques utilitaires basiques.

En 1970, pour plaisanter, le nouveau nom **Unics** (pour Uniplexed Information …), un jeu de mot sur Multics. Unics,devient rapidement unix.

**Dennis Ritchie** crée le langage C en 1971 en s'inspirant du langage B (langage interprété qu'avait créé Thompson).

En 1972, les bases fondamentales d'unix sont prêtes et les principes de la boîte à outils d'unix sont énoncés par Doug MacIlroy. Dès 1973, presque tout Unix est réécrit en C. Ceci fait probablement d'Unix le premier système au monde écrit dans un langage portable, c'est-à-dire autre chose que de l'assembleur

L'intérêt est alors de pouvoir porter le système sur d'autres machines sans avoir à tout réécrire. En effet, l'assembleur est un langage très proche de la machine, compris directement par le processeur, il est donc particulier à chaque type de machine.

UNIX a été créé par **AT&T** en une licence libre puis après en licence commerciale. Lorsque AT&T passe UNIX en version commerciale, l'université de **Berkeley** crée à partir du code d'UNIX, le système d'exploitation **BSD** (Berkeley Software Distribution). UNIX BSD est le premier OS qui intègre en 1977 le **TCP/IP** (avec l'aide du gouvernement américain).

Au milieu des années 80, un informaticien : **Richard Stallman**, n'arrive pas à réparer une imprimante tombée en panne, parce qu'il n'a pas accès au **code source** (le script des programmes), des logiciels qu'il utilise, les sociétés qui fabriquent ces logiciels gardant leur code fermé.

Richard Stallman a donc chercher à développer un système d'exploitation compatible avec Unix appele GNU, qui était destiné à être un logiciel entièrement gratuit. Il crée la Free Software Foundation (FSF)  $\frac{1}{R}$ 1984. Free signifie libre et non gratuit.

De nombreux développeurs du monde entier ont contribué en termes de programmes et de servic publics et, en 1991, la plupart des principaux composants du système étaient en place et prêts à être utilisés. Mais, pour faire fonctionner son système, il lui manque une pièce essentielle : le noyau.

#### MINIX et LINUX

En 1987, **Andrew Tanenbaum**, professeur à l'université libre d'Amsterdam créé le *système d'exploitation* Minix, cl clone d'UNIX dont le code source est destiné illustrer son cours sur la construction des système d'exploitation. Mais Minix, dont la vocation est pédagogique, comporte alors de trop nombreuses

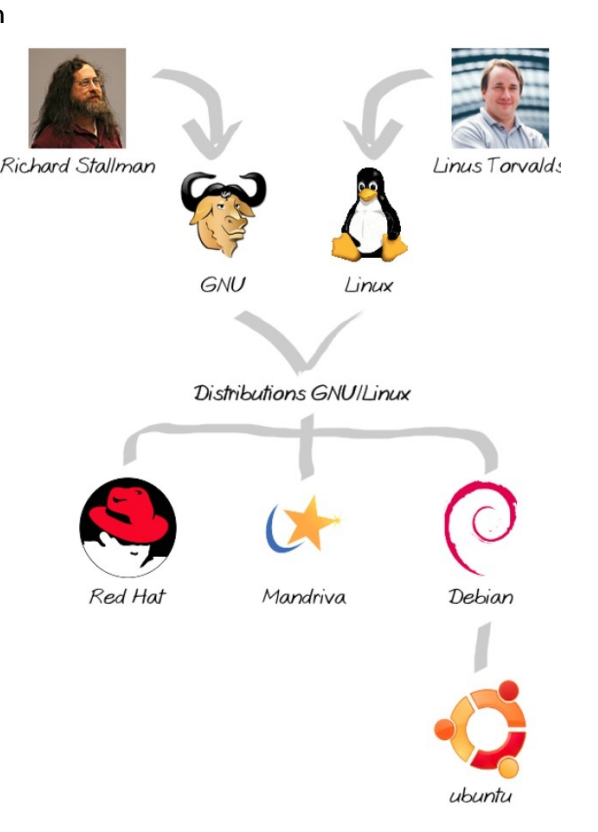

limitations techniques et ne permet pas une utilisation poussée

En 1991, Linus Torvalds, étudiant à l'Université d'Helsinki en Finlande, inspiré par les travaux de Tanenbaum, sort la toute première version (0.01) de son propre noyau : Linux, qui est au départ une réécriture de Minix. Il a commencé par développer l'accès au disque dur et les pilotes de périphériques. Ce noyau ou kernel appelé Linux, a été combiné avec le système GNU, pour produire un nouveau système d'exploitation complètement gratuit.

En 1992, avec l'aide de développeurs volontaires, une autre version de Linux est sorti avec un noyau plus stable et devient un système complet. Linux passe sous licence GNU en 1992 et par conséquent sous GPL, la licence Open Source définie par Andrew Tanenba

En 1994 sort la version 1.0 d'un système d'exploitation entièrement libre, GNU/Linux. C'est en combinant les **outils GNU** de **Richard Stallman** et le noyau Linux de **Linus Torvald** qu'est né le système GNU/Linux, souvent appelé « Linux ».

En 1992, le noyau Linux passe ainsi sous GPL, la licence Open Source définie par Richard Stallman.

## **1998 : support du secteur informatique**

Les géants du secteur technologique commencent en 1998 à supporter le système d'exploitation Libre. C'est une étape majeure. Elle a en effet permis le développement de Linux dans les entreprises

## **De nombreuses distributions**

Depuis la création de Linux, de nombreuses versions, appelées **distributions**, ont vu le jour. Certaines créés par des entreprises (Ubuntu, Red Hat ou encore Mandriva) ; d'autres par des passionnés (Debian en est un bon exemple). Une distribution Linux est en fait un **ensemble cohérent de logiciels**, qui forment un système d'exploitation complet.

Pour distinguer différentes versions de Linux, il faut faire la différence entre le noyau du système d'exploitation proprement dit (le *kernel*, en anglais) et la combinaison d'utilitaires qui l'accompagnent. Les distributions se différencient par le choix du noyau et le choix des différents utilitaires disponibles.

Il existe des distributions gratuites de Linux comme des payantes.

De nombreux utilitaires sont également communs à toutes les distributions. (Exemples : *Bourne Again Shell* ou l'interface graphique Xfree86).

Pour différencier le logiciel avant et après la mise à jours le concepteur numérote le logiciel. On parle de numéro de version. La numérotation des versions des logiciels est constituée d'une suite d'au maximum 3 chiffres séparés par des points. Les nombres sont classés par ordre d'importance, c'est-à-dire du plus significatifs au moins significatifs. Exemple Linux 9.1.12

- Le premier chiffre change quand des modifications majeures sont apportées au logiciel ;
- Le deuxième chiffre change quand des modifications mineures sont apportées au logiciel ;
- Le troisième chiffre change quand un petit problème est corrigé.

#### **Historique Debian**

Le projet Debian a été créé par lan Murdock en 1993.Le GN parrainé le développement de la distribution entre 1994 et 1995. Debian est encore largement utilisé.

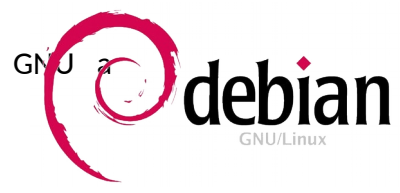

#### **Les interfaces de Linux**

Une interface est un système qui permet à un homme de communiquer avec son ordinateur. Les premières interfaces étaient uniquement textuelle : on tapait avec le clavier les lignes de commande pour lancer un programme ou copier un fichier par exemple (interface en ligne de commande).

C'est Apple avec son Machintoch (sorti en 1984) qui popularisa l'interface graphique, c'est à dire

une interface composée d'image sur lesquelles on clique avec une souris.

#### pourquoi travailler avec la console ?

A l'origine, seule la console permettait d'utiliser les commandes de linux (voir exemple ci-contre). Actuellement certaines fonctionnalités sont accessibles avec une interface graphique mais beaucoup d'autres ne sont accessibles qu'avec la console, qui est très puissante. Le bureau c'est le dossier /home/\*user\* sous linux,

Lorsque l'on installe un système Gnu/Linux tel que Raspbian Zone administrateur

sur la carte **Raspberry Pi** , l'utilitaire d'installation crée automatiquement une arborescence « type » qui est commune à la plupart des systèmes Gnu/Linux, à quelques variantes près. Cette arborescence est composée d'un ensemble de répertoires ayant des fonctions précises pour la gestion du système et qui contiennent selon les cas fichiers exécutables, des fichiers de paramétrages ou d configuration.

La racine du système de fichier d'un système Gnu/Linux est symbolisée le symbole « / ». Ainsi, le répertoire / contient tous les autres répertoires du système.

Vous allez devoir naviguer dans ce système et manipuler les fichier pour paramétrer la carte Raspberry et l'utiliser, par exemple, comme serveur web.

Pour cela, le TP suivant permettra de connaître et de savoir utiliser quelques commandes avec la console.

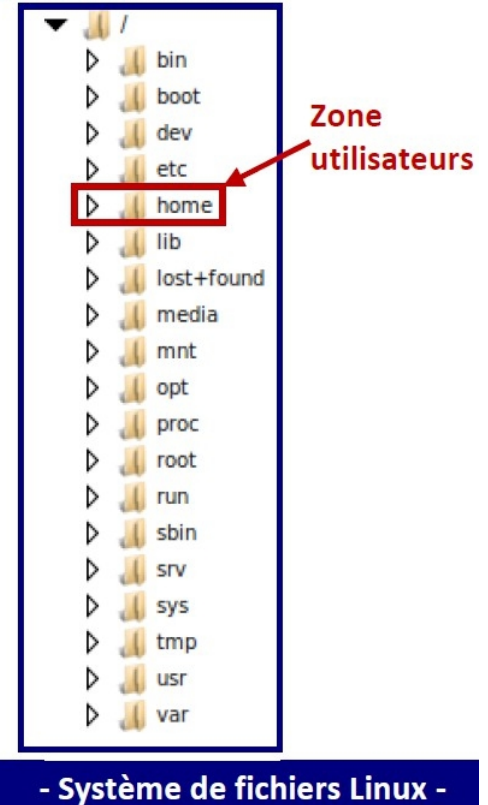

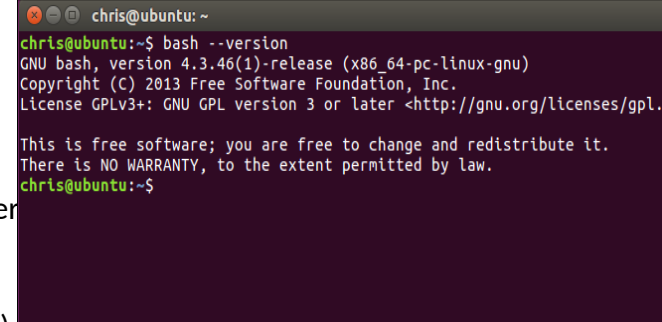

# **1 - AUTOEVALUATION PAR L'ELEVE APRES L'ETUDE DE LA PRESENTATION DE UNIX/LINUX QCM**

Comment appelle-t-on l'ensemble des programmes assurant la liaison entre les ressources matérielles, l'utilisateur et les applications d'un ordinateur ?

- $H$  Le cahier des charges
- $H$  Le système d'exploitation
- $\overline{z}$  Le langage machine
- $H$  Le code source
- $H$  Le logiciel propriétaire

Quelles affirmations concernant les systèmes d'exploitation sont vraies?

Chaque fabriquant d'ordinateurs a son propre système d'exploitation.

Le système d'exploitation est le programme informatique de base indispensable au bon fonctionnement d'un ordinateur.

On peut installer plusieurs systèmes d'exploitation dans des partitions différenciées du disque dur. Tous les systèmes d'exploitation sont des logiciels propriétaires.

Qu'est-ce qu'une interface graphique ? (1 réponse)

- $\overline{P}$  C'est une palette de couleurs RV6
- $\overline{z}$  C'est un utilitaire permettant de faire des dessins sur son écran.
- $\overline{P}$  C'est un moyen pour communiquer avec son ordinateur à l'aide d'une souris et d'un écran.
- C'est un écran WYSIWYG
- $\overline{P}$  C'est un moven d'afficher des graphiques sur son écran

Parmi les termes suivants, lequel ne désigne PAS un système d'exploitation ?

- $H$  Microsoft Windows
- $=$  Unix
- $H$  Apple MacOS
- $=$  Linux
- $<sup>th</sup>$  Open Office</sup>

Qu'est-ce que Linux ?

- Un type d'ordinateur
- $H$  Un système de gestion de bases de données
- Un système d'exploitation
- $H$  Une interface graphique

Que peut-on dire du système d'exploitation Linux ? (2 réponses)

- $H$  Il craint les virus destinés au monde Microsoft
- $H$  Il ne peut pas être installé sur un PC
- $H$  Il peut disposer d'une interface graphique
- $H$  Il ne permet pas de travailler avec un logiciel de traitement de photos
- $H$  Il est gratuit

En quoi consiste la mise à jour d'un système d'exploitation ? (B1-061)

- Réinstaller son Système d'exploitation
- $H$  Installer de nouveaux composants
- $H$  Formater son disque dur
- $\overline{z}$  Ca ne sert à rien

## **2 -FRISE CHRONOLOGIQUE**

Faites une frise chronologique en reportant les différentes dates mentionnées dans le document associées aux événements ainsi que les acteurs principaux d'UNIX :

Ken Thompson : concepteur des systèmes UNIX et Plan 9 ainsi que des langages B et Go Dennis Ritchie : inventeur du langage C et co-développeur d'Unix Andrew Tanenbaum : concepteur de MINIX (clone libre d'UNIX) Richard Stallman : lancement du projet GNU et des licences GPL Linus Torvalds : créateur du noyau Linux